## imshow

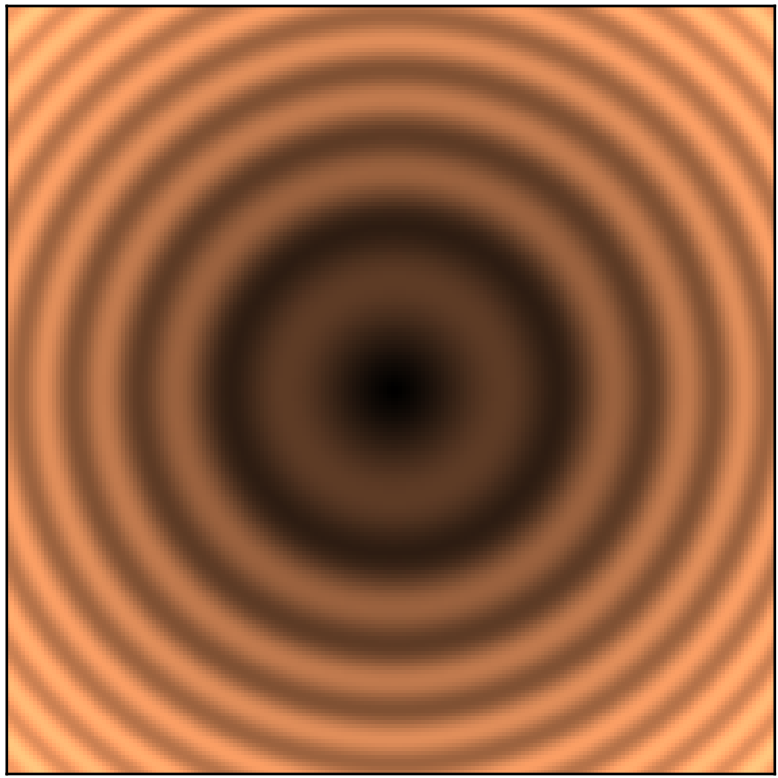

## imshow with shading

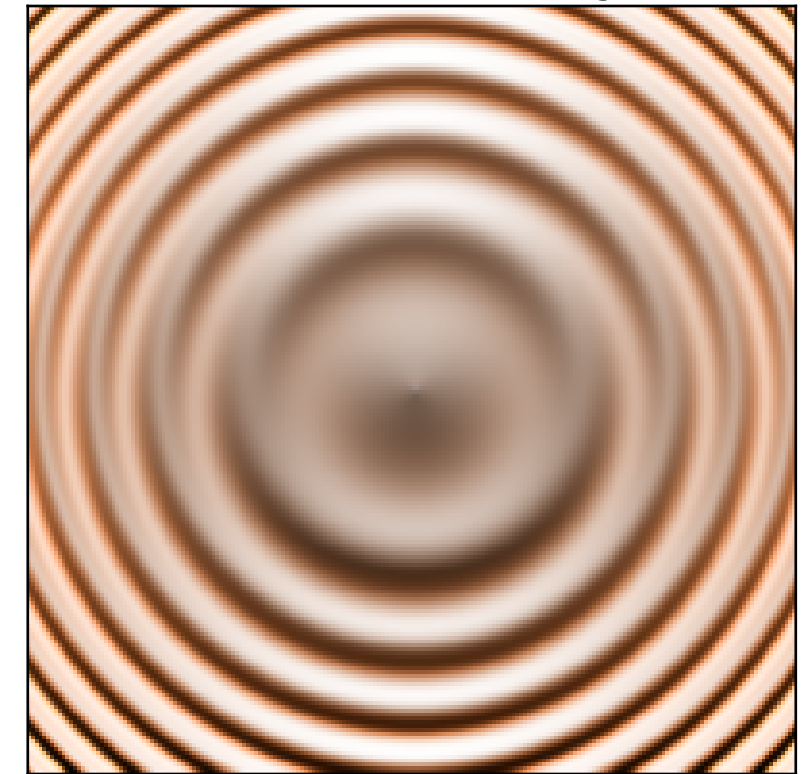